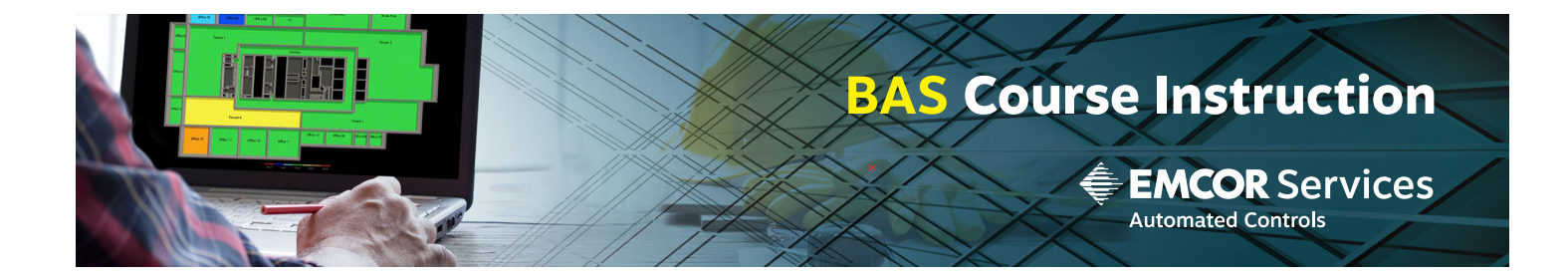

## WebCTRL Operator 3

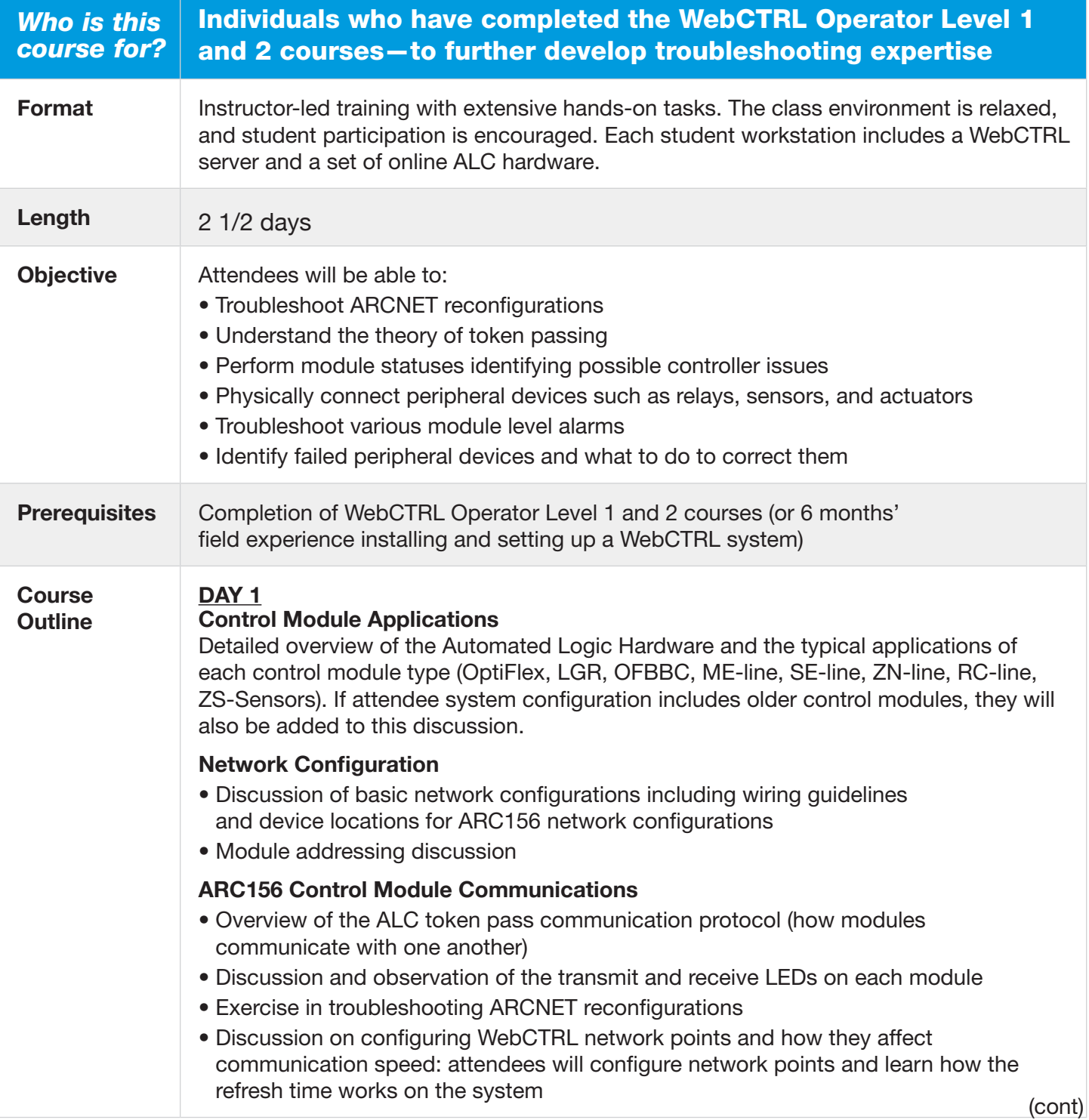

# **WebCTRL Operator 3 (cont)**

#### **Course Outline**

#### **DAY 2 Module Startup**

- Discussion of and exercise in connecting laptop computer to the LGR local access port and the OptiFlex G5CE service port
- Exercise in verifying communications using the WebCTRL Modstat manual command
- Exercise in module addressing
- Exercise in downloading control programs by performing a memory download
- Exercise in hard formatting modules
- Overview of technical instructions
- Overview of steps to take before repairing or replacing a module
- Exercise in replacing a SE6104
- Exercise in adding a ZN341v+ (for Exec. B.x) including how to address the module
- Exercise in adding an AAR to the ARC156 network

### **Eikon Control Programming**

- Discussion of typical programming styles
- Overview of most commonly used microblocks
- Exercise debugging a control program

## **DAY 3**

### **Input/Output Points and Field Devices**

- Discussion of physical connection of peripheral devices such as relays, sensors, and actuators, including references to technical instruction documents
- Exercises in software configuration of points using the Checkout Commissioning tool
- Exercise in connecting an actuator, a relay, and a sensor, and properly configuring it

#### **Airflow Microblock**

- Discussion about the patented algorithm which provides fast response while minimizing overshoot and damper movements
- Exercise performing test and balance using the properties within the Airflow microblock

#### **Troubleshooting**

- Demonstration of various module level alarms and how to troubleshoot them
- Demonstration of various WebCTRL error pop-up dialogs that are caused by hardware problems and what to do to correct them
- Demonstration of symptoms of failed peripheral devices and what to do to correct them
- If time permits, open lab session where students can state specific errors they have seen and what could have caused them

#### **Review and Conclusion**